## Linux /dev/random A New Approach

#### Stephan Müller <smueller@chronox.de>

## Agenda

- LRNG Goals
- LRNG Design
- Initial Seeding Strategies
- Entropy Sources

## LRNG Goals

- Sole use of cryptography for data processing
- High-Performance lockless IRO handler
- Test interfaces for all LRNG processing steps
- Power-up and runtime tests

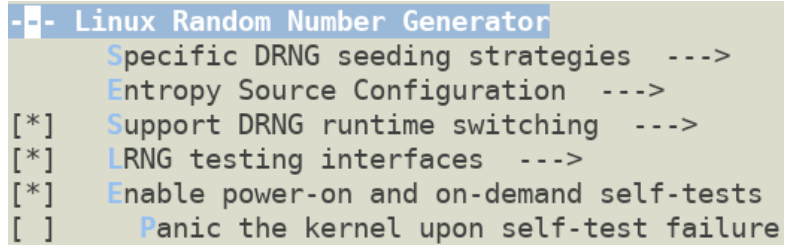

- Compile-time enabling of API and ABI compliant drop-in replacement of existing /dev/random
- Flexible configuration supporting wide range of use cases
- Runtime selection of cryptographic implementations
- Clean architecture all permutations of options of the LRNG always lead to a secure random bit generation
- Standards compliance: SP800-90A/B/C, AIS 20/31, FIPS IG 7.19 / D.K (use of DRBG as conditioner)

## LRNG Design

- 6 Entropy Sources
	- 4 external
	- 2 internal
	- All ES treated equally
	- No domination by any ES seeding triggered by boot process or DRNG
- All ES can be selectively disabled at compile time
- ES data fed into DRNG
- DRNG accessible with APIS

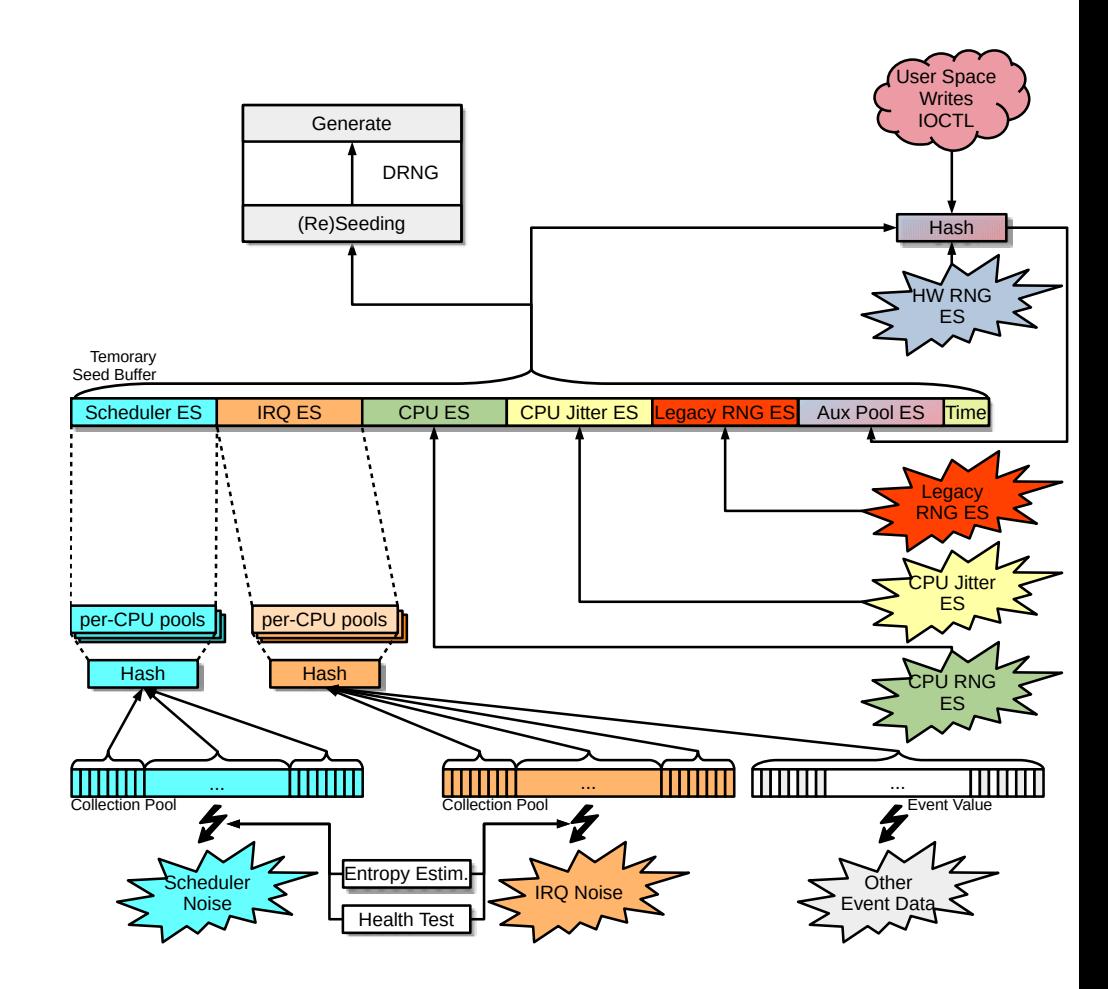

## DRNG Output APIs

- Blocking APIs deliver data only after fully initialized and fully seeded
	- Irng\_get\_random\_bytes\_full in-kernel API
	- When /dev/random compliant API enabled:
		- /dev/random
		- getrandom() system call
		- get\_random\_bytes in-kernel API after being triggered with add\_random\_ready\_callback or after rng\_is\_initialized returns true
- Prediction Resistance API deliver data only after fully initialized and successful reseed returning at most data equal to the amount of entropy
	- Separate DRNG instance operating with prediction resistance generating at most as much data as seed entropy was inserted
	- Using /dev/random with O\_SYNC
	- Using getrandom(2) with flag GRND\_RANDOM
	- Compliant with:
		- FIPS IG 7.19 / D.K to use DRBG as conditioning component for seeding other DRBGs
		- German AIS 20/31 (2011) NTG.1 requirements
- Get seed: getrandom(2) with flag GRND SEED to obtain data from entropy sources directly
- All other APIs deliver data without blocking until complete initialization
	- No guarantee of LRNG being fully initialized / seeded

## DRNG Seeding

- Temporary seed buffer: concatenation of output from all ES
- Seeding during boot: when 32/128/256 bits of entropy are available
- Seeding at runtime
	- After 2<sup>20</sup> generate requests or 10 minutes
	- After forced reseed by user space
	- After new DRNG is loaded
		- At least 128 bits (SP800-90C mode: LRNG security strength) of total entropy must be available
	- 256 bits of entropy requested from each ES ES may deliver less
	- Seed operation occurs when DRNG is requested to produce random bits
	- DRNG returns to not fully seeded when last seed with full entropy was  $> 2^{30}$  generate operations ago
	- Pictures shows regular and SP800-90C initial seeding behavior

[93745.008780] lrng es irg: 256 interrupts used from entropy pool of CPU 17, 0 interrupts remain unused [93745.008785] lrng es irg: 192 interrupts used from entropy pool of CPU 18, 64 interrupts remain unused [93745.008789] lrng es irg: 0 interrupts used from entropy pool of CPU 19, 256 interrupts remain unused [93745.008791] lrng es irg: obtained 384 bits by collecting 448 bits of entropy from entropy pool noise source [93745.008800] lrng es archrandom: obtained 384 bits of entropy from CPU RNG noise source [93745.015528] lrng es jent: obtained 24 bits of entropy from Jitter RNG noise source [93745.015887] lrng es aux: obtained 192 bits by collecting 256 bits of entropy from aux pool, 0 bits of entropy remaining

58.3601661 lrng es irg: 256 interrupts used from entropy pool of CPU 17. 0 interrupts remain unused 58.360171] lrng es irg: 0 interrupts used from entropy pool of CPU 18, 256 interrupts remain unused 58.360175] lrng es irq: 0 interrupts used from entropy pool of CPU 19, 256 interrupts remain unused 58.360177] lrng es irg: obtained 256 bits by collecting 256 bits of entropy from entropy pool noise source 58.3601831 lrng es archrandom: obtained 256 bits of entropy from CPU RNG noise source 58.364772] lrnges jent: obtained 16 bits of entropy from Jitter RNG noise source 58.365128] lrng es aux: obtained 256 bits by collecting 256 bits of entropy from aux pool, 0 bits of entropy

## Initial Seeding Strategy I Default Operation

- DRNG is initially seeded with at least 32 bits of entropy
- DRNG is minimally seeded with at least 128 bits of entropy
- DRNG is fully seeded with 256 bits of entropy
- Blocking interfaces released after DRNG is fully seeded
	- Forced seeding with available entropy to achieve fully seeded level
- Default applied
	- Either no specific seeding strategy compiled
	- Or specific seeding strategy is not enabled at boottime

Oversample entropy sources IS 20/31 NTG.1 seeding strategy

7

## Initial Seeding Strategy II Entropy Source Oversampling

- Initial / minimal seeding steps apply – fully seeded step changed
- Compile time option
	- Function only enabled in FIPS mode
	- Function only enabled if message digest of conditioner >= 384 bits
- $\cdot$  Final conditioning:  $s + 64$  bit
- Initial DRNG seeding: every entropy source requested for s + 128 bits
	- Every ES alone could provide all required entropy
- All FS data concatenated into seed buffer
- Runtime debug mode: display of all processing steps
- SP800-90C compliance:
	- SP800-90A DRBG with 256-bit strength / SHA-512 vetted conditioning component
	- Complies with RBG2(NP) per default
	- Can be configured to provide RBG2(P)
- Can be used in parallel with seeding strategy III

CONFIG LRNG OVERSAMPLE ENTROPY SOURCES:

When enabling this option, the entropy sources are over-sampled with the following approach: First, the the entropy sources are requested to provide 64 bits more entropy than the size of the entropy buffer. For example, if the entropy buffer is 256 bits, 320 bits of entropy is requested to fill that buffer.

Second, the seed operation of the deterministic RNG requests 128 bits more data from each entropy source than the security strength of the DRNG during initialization. A prerequisite for this operation is that the digest size of the used hash must be at least equally large to generate that buffer. If the prerequisite is not met, this oversampling is not applied.

This strategy is intended to offset the asymptotic entropy increase to reach full entropy in a buffer.

The strategy is consistent with the requirements in NIST SP800-90C.

## Initial Seeding Strategy III Two Entropy Sources

- $\cdot$  Initial / minimal seeding steps apply unaltered fully seeded step changed
- Compile time option
	- Function only enabled with lrng\_es\_mgr.ntg1=1
- Initial DRNG seeding: two entropy sources must deliver 220 bits of entropy each
- All FS data concatenated into seed buffer
- Runtime debug mode: display of all processing steps
- German AIS 20/31 compliance
	- Caveat: Applies to draft version of AIS20/31 as of September 2022
	- NTG.1: LRNG configuration ensures two entropy sources can reach at least 220 bits each
	- PTG.3 / DRG.4: LRNG can be configured to provide a PTG.3 or DRG.4
- Can be used in parallel with seeding strategy II
- German AIS 20/31 compliance (2011): access /dev/random with O\_SYNC or getrandom(2) with GRND\_RANDOM

CONFIG LRNG AIS2031 NTG1 SEEDING STRATEGY:

When enabling this option, two entropy sources must deliver 220 bits of entropy each to consider a DRNG as fully seeded. Any two entropy sources can be used to fulfill this requirement. If specific entropy sources shall not be capable of contributing to this seeding strategy, the respective entropy source must be configured to provide less than 220 bits of entropy.

The strategy is consistent with the requirements for NTG.1 compliance in German AIS 20/31 and is only enforced with lrng pool.ntg1=1.

## DRNG Management

- One DRNG per NUMA node
- Hash contexts NUMA-node local
- Each DRNG initializes from entropy sources
- Sequential initialization of DRNG  $-$  first is Node 0
- If DRNG on one NUMA node is not yet fully seeded  $\rightarrow$  use of DRNG(Node 0)
- Each DRNG instance managed independently
- To prevent reseed storm reseed threshold different for each node
	- Node 0: 600 seconds
	- Node 1: 700 seconds
	- …
- NUMA support code only compiled if CONFIG NUMA  $\rightarrow$  only one DRNG present

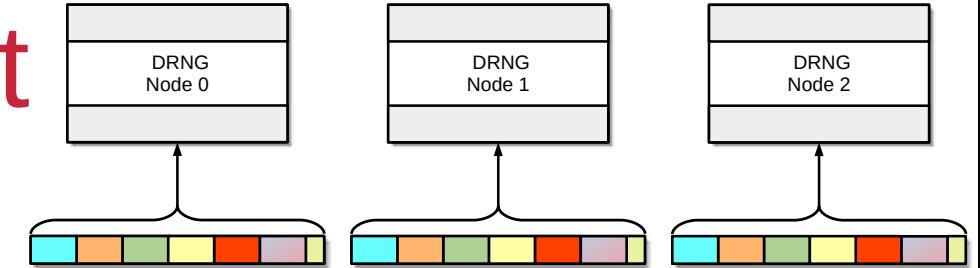

## Data Processing Primitives

- Sole use of cryptographic mechanisms for data compression
- Cryptographic primitives Boot-Time / Runtime switchable
	- Switching support is compile-time option
	- DRNG, Conditioning hash
	- Built-in: ChaCha20 DRNG / SHA-256
	- Available:
		- SP800-90A DRBG (CTR/Hash/HMAC) using accelerated AES / SHA primitive, accelerated SHA-512 conditioning hash
		- Hardware DRNG may be used (e.g. CPACF)
		- Well-defined API to allow other cryptographic primitive implementations
- Complete cryptographic primitive testing available
	- Full ACVP test harness available: <https://github.com/smuellerDD/acvpparser>
	- ChaCha20 DRNG userspace implementation: [https://github.com/smuellerDD/chacha20\\_drng](https://github.com/smuellerDD/chacha20_drng)
- Other data processing primitives
	- Concatenation of data
	- Truncation of message digest to heuristic entropy value
- Entropy behavior of all data processing primitives based on fully understood and uncontended operations

Support DRNG runtime switching P800-90A support for the LRNG  $<\!\!M\!\!>$ ernel Crypto API support for the LRNG  $|M>$ 

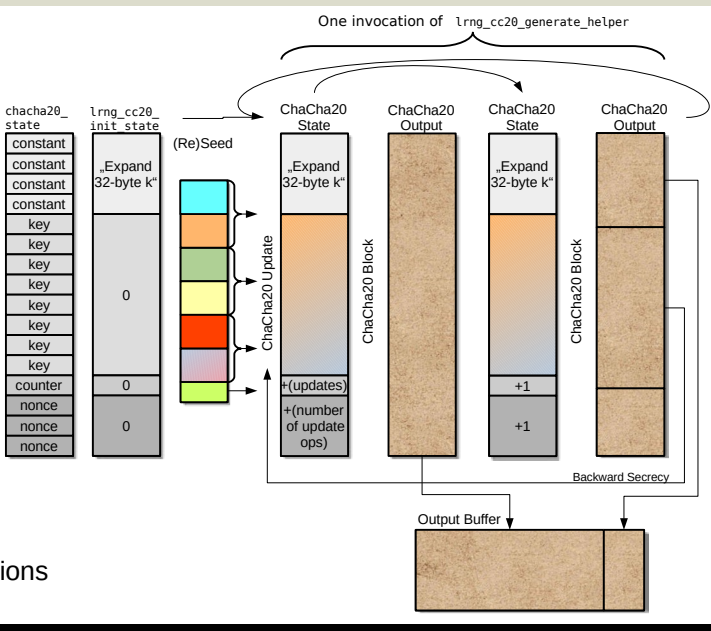

## External Entropy Sources

- $\bullet$  Use without additional conditioning  $-$  fast source
	- Jitter RNG with asynchronous operation
	- Kernel RNG (mutually exclusive with internal IRQ ES)
	- CPU (e.g. Intel RDSEED, POWER DARN, ARM SMC Calling Convention or RNDR register)
	- Data immediately available when LRNG requests it
- $\bullet$  Additional conditioning slow source
	- RNGDs
	- In-kernel hardware RNG drivers
	- All received data added to "auxiliary pool" with hash update operation
	- Data "trickles in" over time
- Every entropy source has individual entropy estimate
	- Taken at face value each ES requires its own entropy assessment
- \*\*\* Jitter RNG Entropy Source \*\*\* [\*] Enable Jitter RNG as LRNG Seed Source (16) Jitter RNG Entropy Source Entropy Rate \*\*\* CPU Entropy Source \*\*\* [\*] Enable CPU Entropy Source as LRNG Seed Source
- PU Entropy Source Entropy Rate (8)

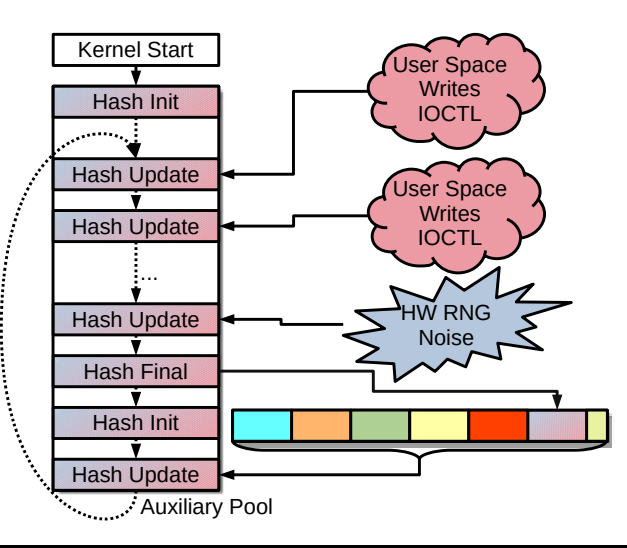

12

# Internal ES:

## **Interrupts**

- Interrupt timing
	- All interrupts are treated as one entropy source
- Mutually exclusive with Kernel RNG ES
- Data collection executed in IRQ context
- Data compression executed partially in IRO and process context
- Data compression is a hash update operation
- High performance: up to twice as fast as legacy /dev/random in IRQ context with LRNG\_CONTINUOUS\_COMPRESSION enabled
	- Even faster without continuous compression

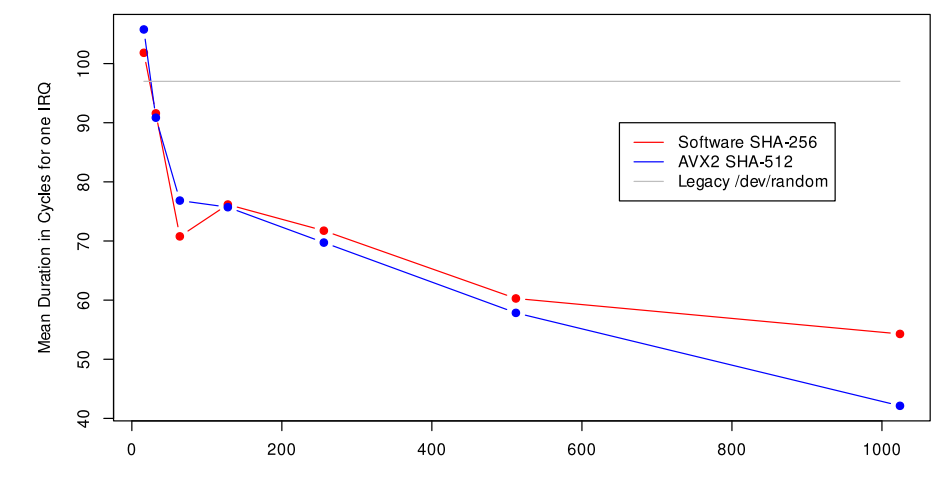

**LRNG** collection size

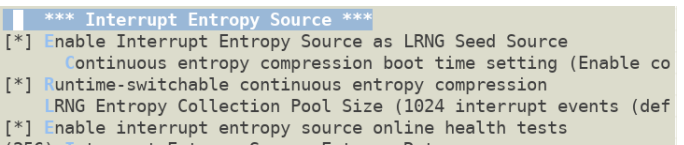

(256) Interrupt Entropy Source Entropy Rate

Mean Duration in Cycles for one IRQ

## Internal ES: IRQ Data Processing

- 8 LSB of time stamp divided by GCD concatenated into per-CPU collection pool
	- Entropy estimate
	- Health test
- 32 bits of other event data concatenated into per-CPU collection pool
- When array full  $\rightarrow$  conditioned into per-CPU entropy pool
	- When entropy is required  $\rightarrow$  conditioning of all entropy pools into one message digest

IRQ

 IRQ Context else Process Context

– Addition of all per-CPU entropy estimates

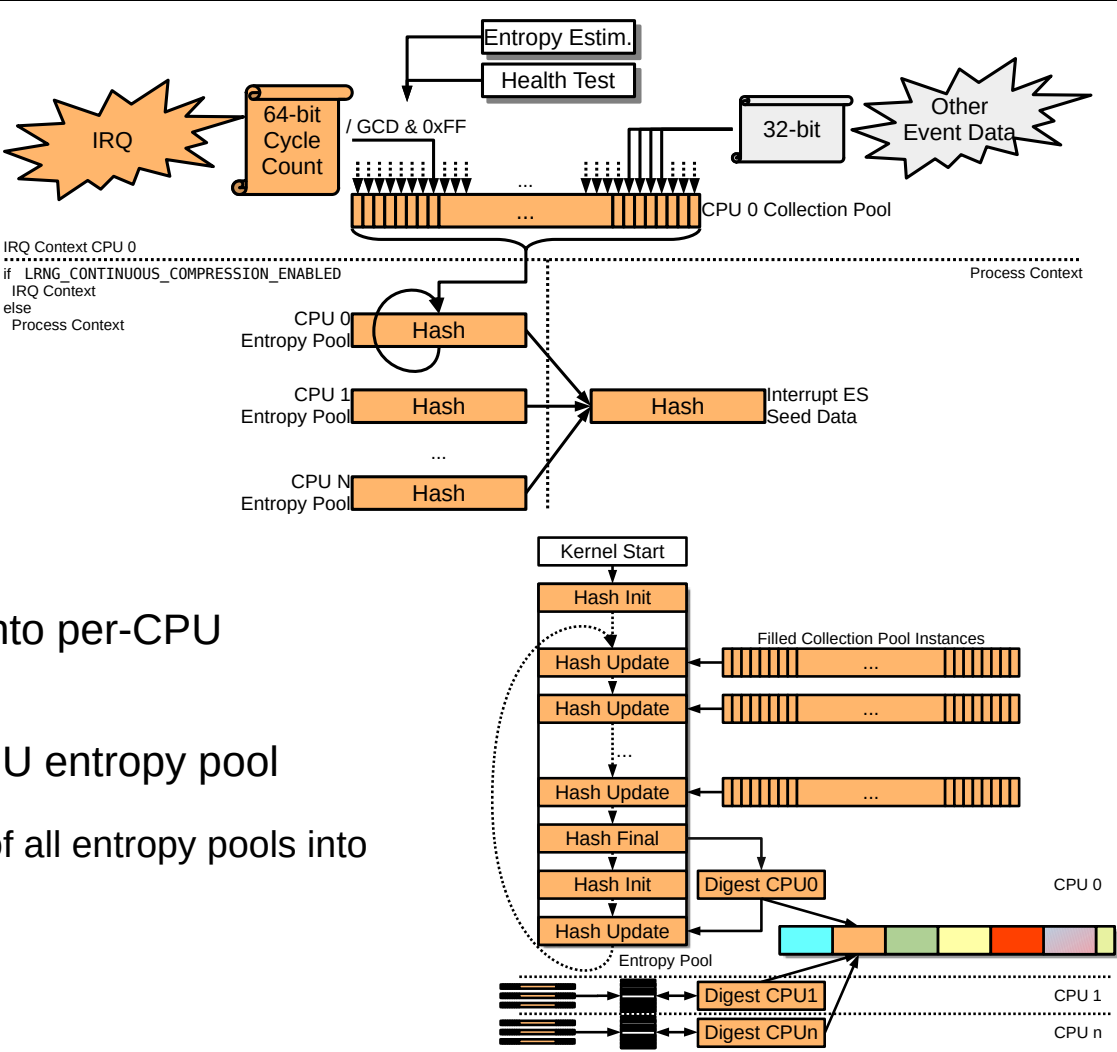

## Internal ES: Scheduler Events

- Scheduler-based context switch timing
	- All context switches are treated as one entropy source
- Data collection executed in scheduler context
	- Collection: adding data into collection array  $\rightarrow$  high-performance (couple of cycles)
- Data compression executed in process context during reseeding of DRNG
- Data compression is a hash operation

\*\*\* Scheduler Entropy Source \*\*\* Enable Scheduer Entropy Source as LRNG Seed Source (256) Scheduler Entropy Source Entropy Rate

## Internal ES: Scheduler Data Processing

- 8 LSB of time stamp divided by GCD concatenated into per-CPU collection pool
	- Entropy estimate
	- Health test
- When array full  $\rightarrow$  overwriting of oldest value
- When entropy is required  $\rightarrow$  conditioning of all entropy pools into one message digest
	- Addition of all per-CPU entropy estimates

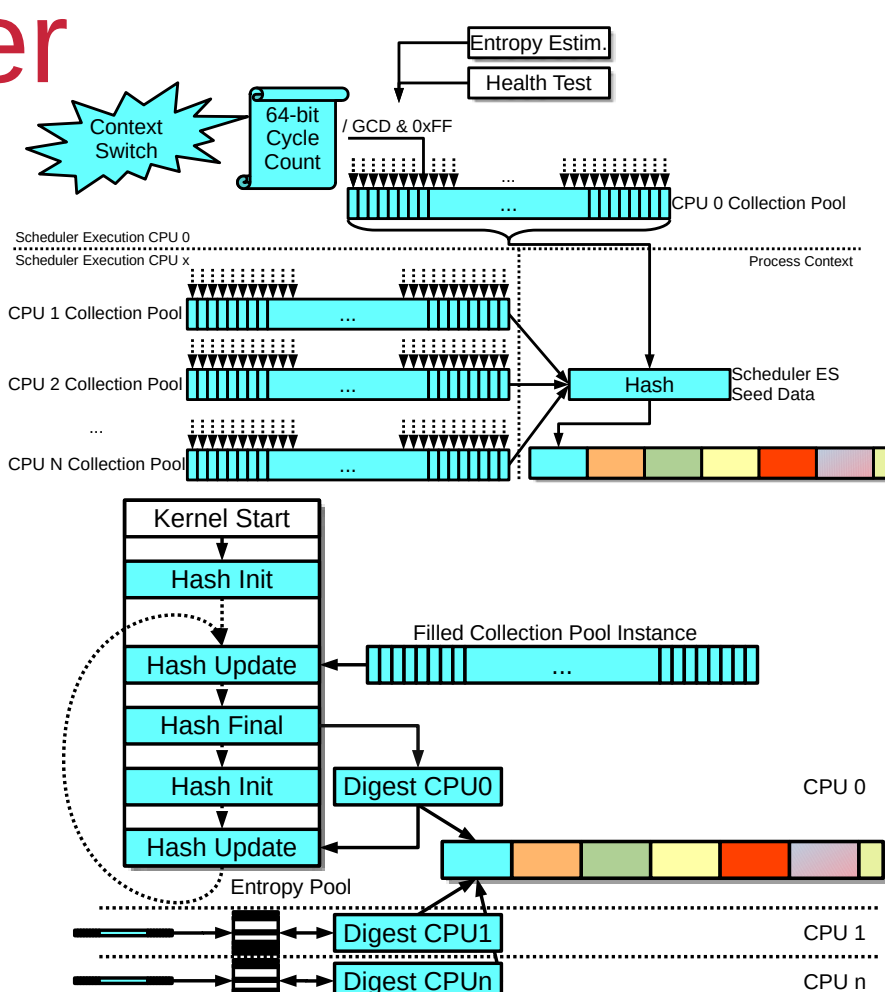

#### Internal ES Testing Interfaces

- Testing code is compile time option
- Access via DebugFS
- Testing supports data collection at boot time and runtime:
	- Raw unprocessed entropy time stamps for IRQ ES
	- Raw auxiliary IRQ data
	- Raw unprocessed entropy time stamps for Scheduler ES
	- Performance data for LRNG's IRQ handler
	- Performance data for LRNG's Scheduler handler
- Hash testing interface for built-in SHA-256
- Full SP800-90B assessment documentation
- Raw entropy collection and analysis tools provided

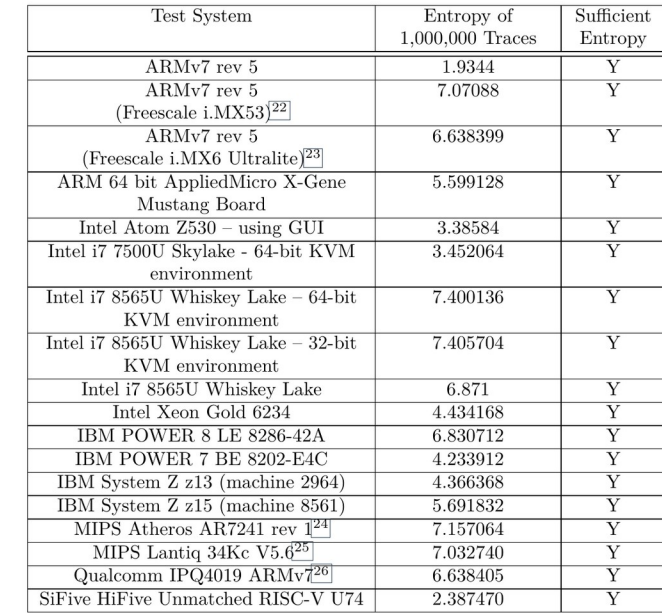

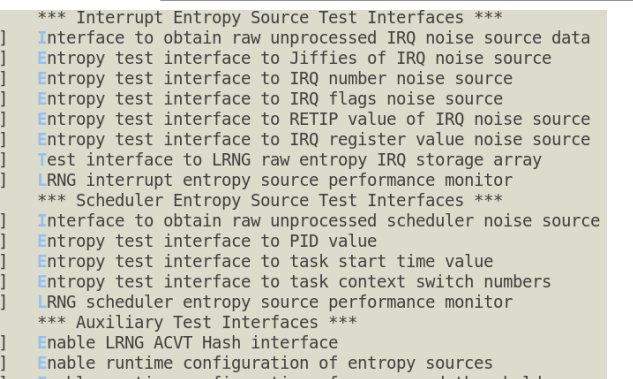

- 
- Force CPU ES compression operation

### Internal ES Health Test

- Health test compile-time configurable
- Power-Up self tests
	- All cryptographic mechanisms
	- Time stamp management
- APT / RCT
	- Intermittent and permanent health failures
- Time-Stamp Pattern detection: 1st/2nd/3rd discrete derivative of time  $\neq 0$
- Blocking interface: Wait until APT power-up testing complete
- Provides SP800-90B compliance of internal ES

CONFIG LRNG SELFTEST:

The power-on self-tests are executed during boot time covering the ChaCha20 DRNG, the hash operation used for processing the entropy pools and the auxiliary pool, and the time stamp management of the LRNG.

The on-demand self-tests are triggered by writing any value into the SysFS file selftest status. At the same time, when reading this file, the test status is returned. A zero indicates that all tests were executed successfully.

#### CONFIG LRNG HEALTH TESTS:

The online health tests validate the noise source at runtime for fatal errors. These tests include SP800-90B compliant tests which are invoked if the system is booted with fips=1. In case of fatal errors during active SP800-90B tests, the issue is logged and the noise data is discarded. These tests are required for full compliance with SP800-90B.

## General Testing

- Automated regression test suite covering the different options of LRNG
- Locking torture test of loading/unloading DRNG extensions under full load
- Applied kernel framework tests
	- KASAN
	- UBSAN
	- Lockdep
	- Memory leak detector
	- Sparse
- Performance tests of DRNG
- Syscall validation testing
- Test of LRNG behavior in atomic contexts

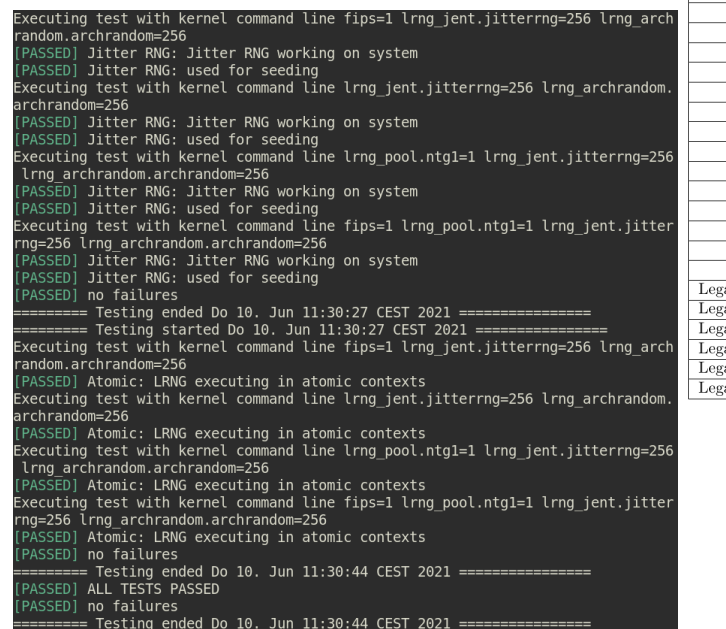

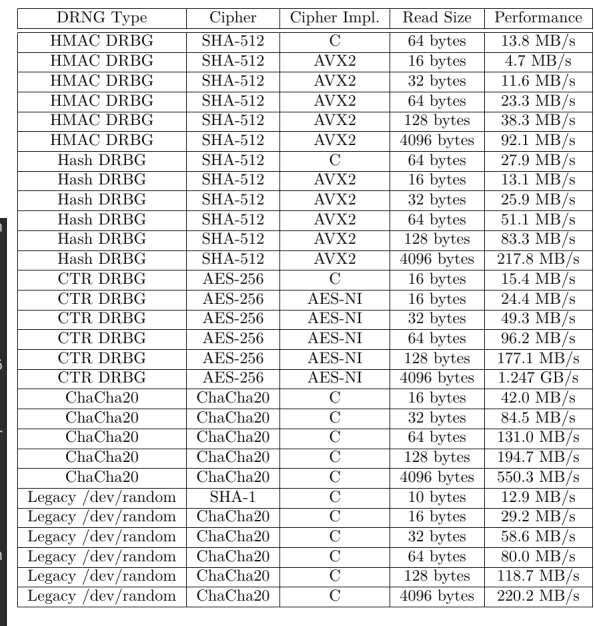

### LRNG - Resources

- Code / Tests / Documentation: <https://github.com/smuellerDD/lrng>
- Testing conducted on
	- Intel x86, AMD, ARM, MIPS, POWER LE / BE, IBM Z, RISC-V
	- Embedded systems and Big Iron
	- Large NUMA systems with up to 160 CPUs, 8 nodes
- Backport patches available
	- LTS: 6.6, 6.1, 5.15, 5.10, 5.4, 4.19, 4.14

#### \$ cat /proc/lrng type DRNG name:  $dr$ bg nopr ctr aes256 LRNG security strength in bits: 256 number of DRNG instances: 8 Standards compliance: SP800-90C Entropy Sources: IRQ Scheduler JitterRNG CPU Auxiliary LRNG minimally seeded: true LRNG fully seeded: true Auxiliary ES properties: Hash for operating entropy pool: sha512 IRQ ES properties (internal ES  $0$ ): Hash for operating entropy pool: sha512 per-CPU interrupt collection size: 8192 Standards compliance: SP800-90B High-resolution timer: true Continuous compression: true Scheduler ES properties (internal ES 1): Hash for operating entropy pool: sha512 per-CPU scheduler event collection size: 8192 Standards compliance: SP800-90B High-resolution timer: true JitterRNG ES properties: Enabled: true CPU ES properties: Hash for compressing data: N/A

Data multiplier: 2